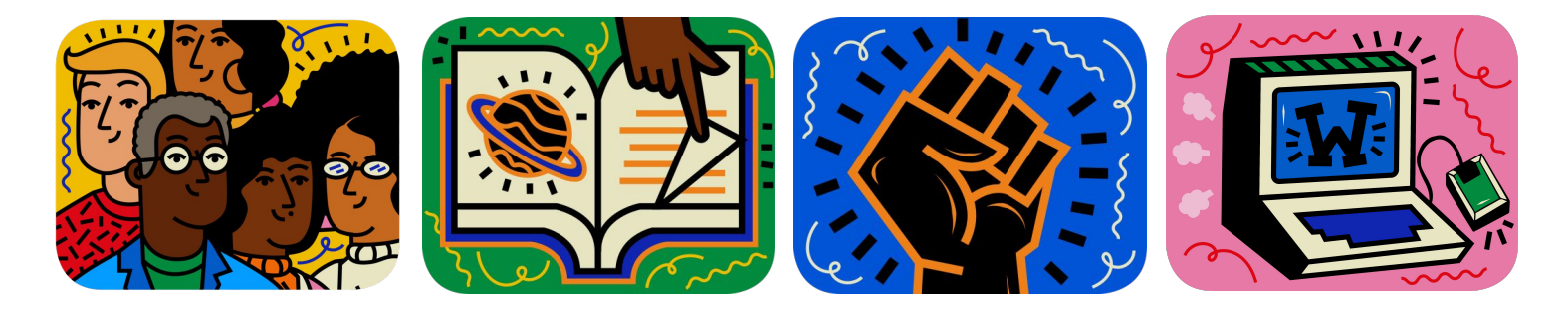

### ¿Qué son y cómo funcionan los bots en Wikipedia?

El caso de SeroBOT

Wikiherramientas ¿Cómo hacer cosas en Wikipedia? 30 de agosto de 2022

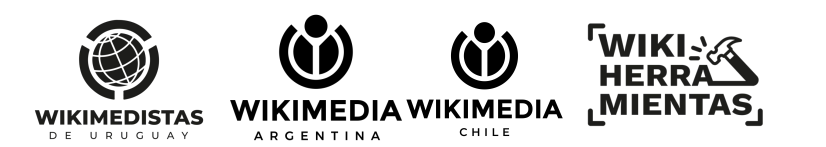

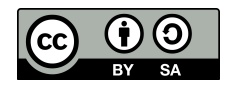

#### Los bots

Un bot —palabra que resulta de una aféresis practicada sobre robot— es un programa diseñado para interactuar con otros programas.

Son pequeños *scripts* que permiten hacer cambios, chequear elementos o metadata e interactuar con los contenidos Wikimedia.

¿Cuáles contenidos?

- Archivos multimedia
- Páginas wiki
- Elementos Q y L en Wikidata

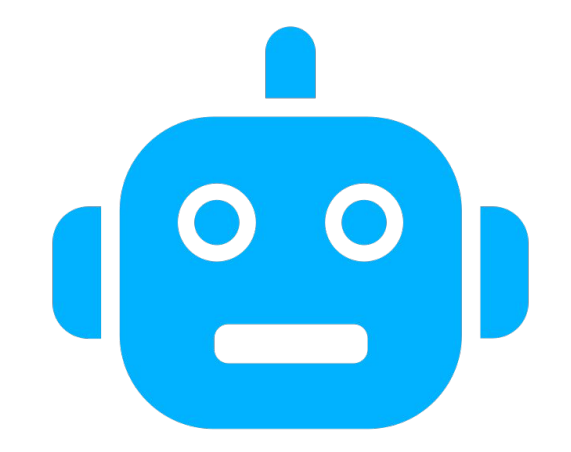

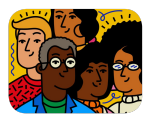

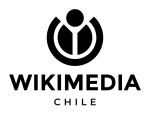

Algunas tareas usuales

#### Mantenimiento, plantillas, actualización de datos, corregir categorías

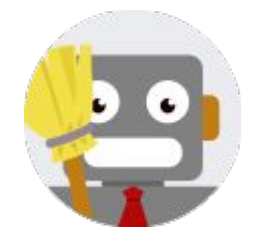

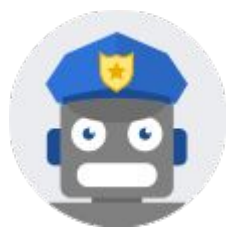

Revertir ediciones dañinas, corregir referencias rotas, preservar enlaces a sitios externos

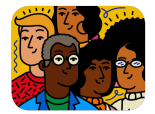

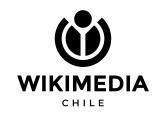

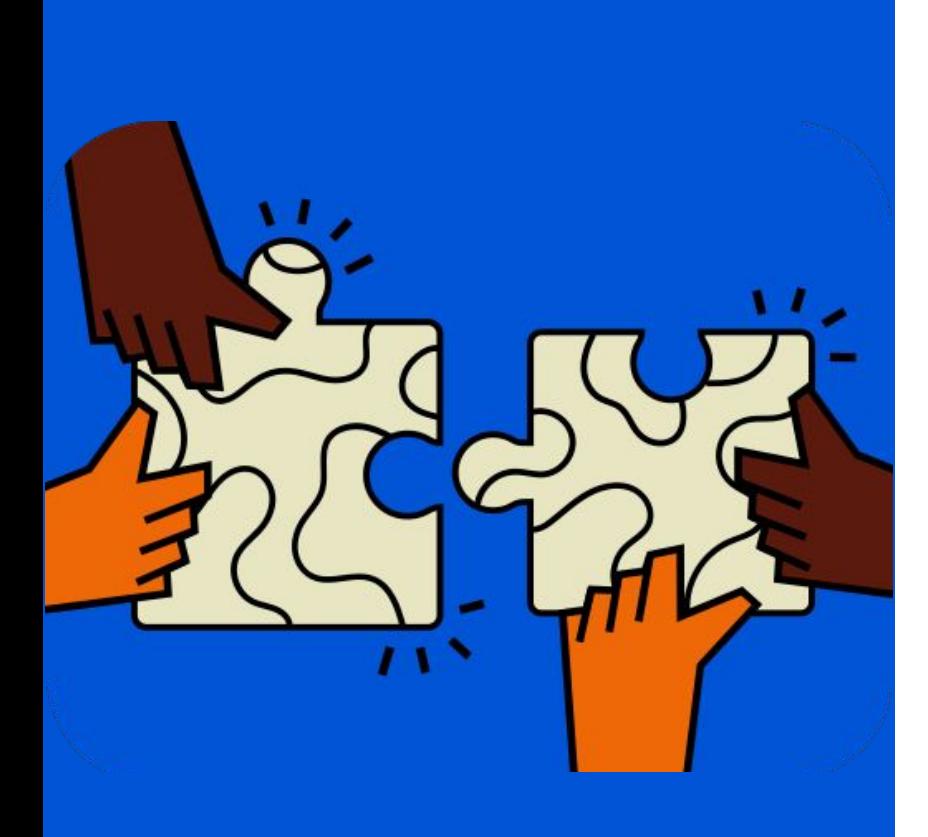

#### MediaWiki disponibiliza sus datos **mediante una API**.

La API permite acceder a muchos datos relacionados con las páginas y permite desarrollar varias acciones (editar, bloquear, proteger, etc…)

Programar directo en la API toma tiempo, pero existen SDK (librerías de conexión) que facilitan el trabajo:

- PHP
- Python
- Golang, y más...

**[https://www.mediawiki.org/wiki/API:Client\\_code/es](https://www.mediawiki.org/wiki/API:Client_code/es)**

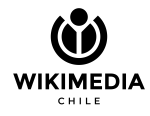

**pywikibot** es una librería de conexión que usa python para comunicarse con la API de Mediawiki.

Esta librería posee 7 versiones (al día de hoy) la cual va integrando cada nuevo elemento de las wikis de Wikimedia.

- Posee conexión a Wikidata
- Posee conexion a vinidata<br>● Dsa las páginas especiales para poder generar **listados**
- Obtiene texto desde las páginas
- Permite cambiar contenidos y ajustar permisos

Funciona en cualquier wiki que use Mediawiki

Más información en **h[ttps://www.mediawiki.org/wiki/Manual:Pywikibot/es](https://www.mediawiki.org/wiki/Manual:Pywikibot/es)**

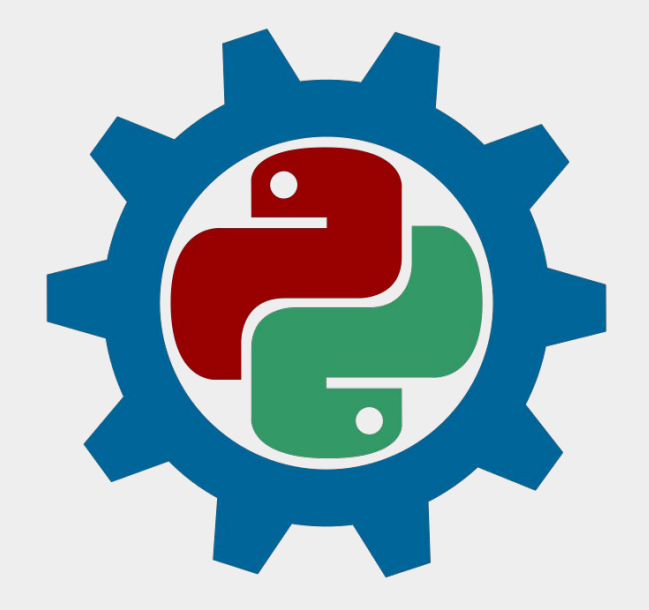

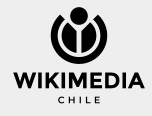

## Una pequeña antes de continuar… ¡Hay política de bot!

- Debe ser una cuenta exclusiva para estas ediciones. Ideal que lleve bot
- La persona controladora debe tener:
	- Al menos 800 ediciones globales
	- Su cuenta tener al menos 6 meses de antigüedad
	- No estar bloqueada
- Tener una actividad mínima de 1 año
- No hacer más de 5 ediciones por minuto
- No nacer mas de s caleiones por minato<br>● Las ediciones del bot son responsabilidad de la persona controladora
- Deben hacerse solo tareas indicadas o consensuadas por la comunidad
- La persona que controla el bot debe dejar un mecanismo de comunicación, en especial las personas que no hablan español
- La página del usuario bot debe contener la información de qué hace y con cuál lenguaje
- El resumen de edición debe tener la palabra bot para identificar que ha sido un bot.

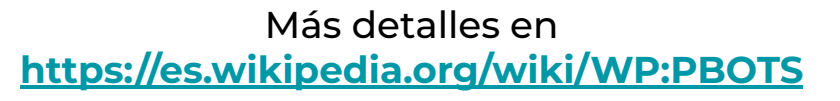

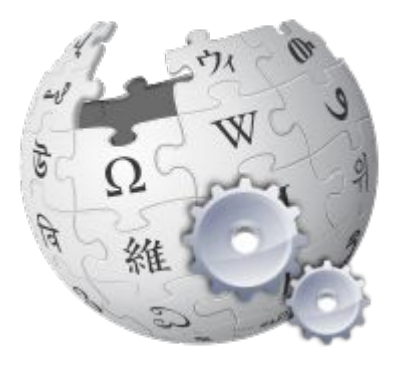

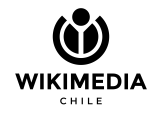

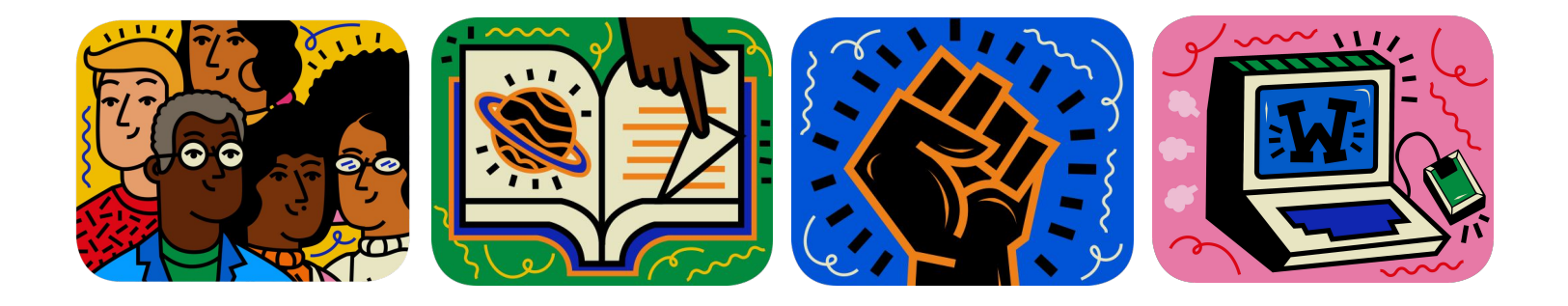

# Algunos ejemplos

¡Vamos a PAWS!

**<https://public.paws.wmcloud.org/1850/WikiHerramientas/>**

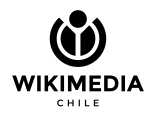

### Algunos bots conocidos

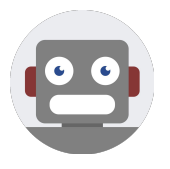

InternetArchiveBot: Chequea y corrige enlaces que desaparecen en la web

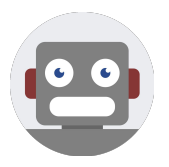

Jembot: hace de todo un poco en la wiki, como limpiar las páginas de Vandalismo en Curso, actualiza datos de rankings, y cientos de cosas más

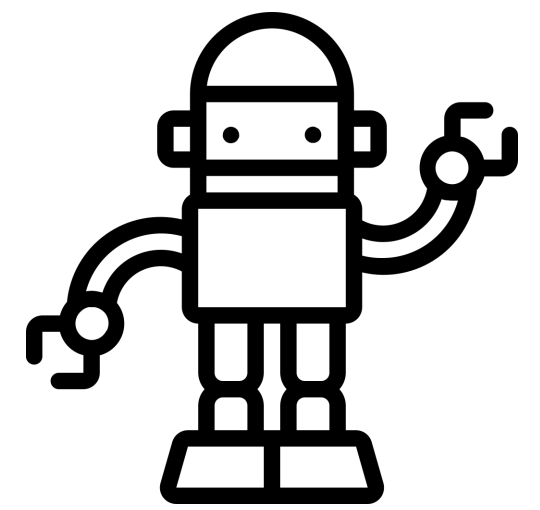

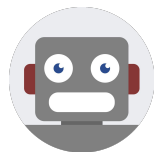

SeroBOT: bot antivandalismo, sucesor espiritual de PatruBOT; usa ORES como fuente de información para procesar reversas

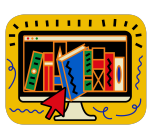

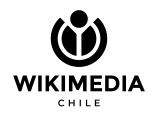

SeroBOT ha sido un trabajo para la comunidad de Wikipedia en español y que funciona también en Wikilibros en español.

Posee su código en **<https://github.com/dennistobar/serobot>**

*¿Por qué se llama SeroBOT?*

- Por que se narna serobor *:*<br>● **Sero** no es por mi nombre de usuario, es porque es ORES al revés (Sero), ya que hace el proceso inverso: revertir si el algoritmo así lo determina.
- **BOT**, ya que es el sufijo recomendado para identificar que es un bot

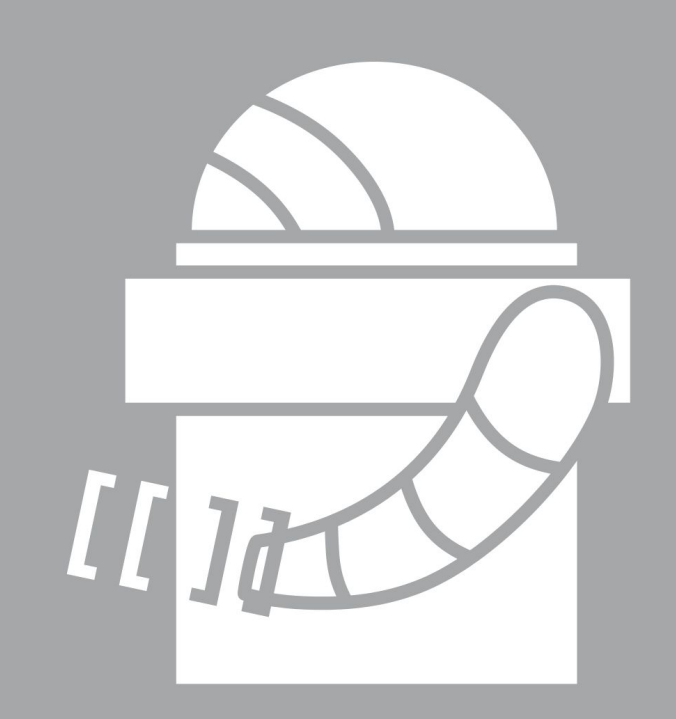

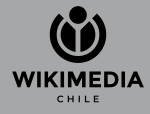

## ¿Quién es SeroBOT?

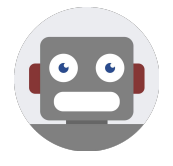

Es un bot que revierte ediciones muy posiblemente vandálicas, basándose en probabilidades, usando Aprendizaje de Máquina (*Machine Learning*)

Se ejecuta con pywikibot y su código es ejecutado en ToolForge.

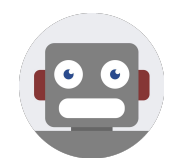

Posee código abierto y libre

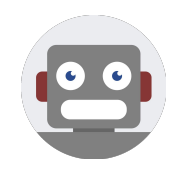

Se basa en las probabilidades que entrega ORES (*Objective Revision Evaluation Service*) que es un modelo entrenado por las personas que editan Wikipedia

**https://es.wikipedia.org/wiki/Usuario:SeroBOT**

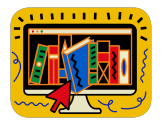

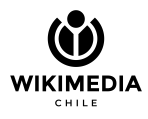

### Machine Learning

- Los computadores son tontos rápidos
- Entienden cálculos de matrices bastante bien
- Cada dato se denomina *característica* y cada característica debe tener un dominio conocido
	- Usuario registrado: true o false
	- Cantidad de bytes cambiados: +500 o -20
	- Cantidad de referencias: 0
- Photo Sentidad de referencias. e<br>● Pras una serie de transformaciones y modelamiento matemático (aka, neuronas), se obtiene una estimación de si la edición es buena o mala fe o posiblemente dañina o no.
- Algoritmos entregados por ORES
	- Calidad de edición
		- Buena fe
		- Potencial de daño
	- Calidad de un artículo (solo enwiki)
		- Posibilidad de borrado rápido
		- Calidad del artículo

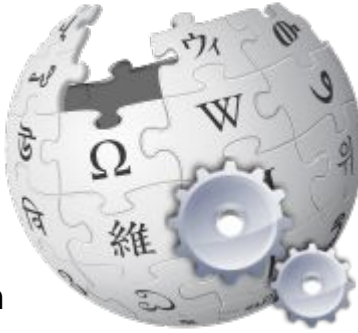

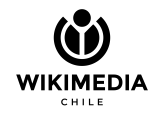

## ¿Qué **NO** hace ORES?

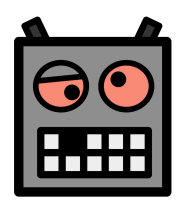

Interpreta el contenido basado en su semántica, coherencia y capacidad narrativa de cada edición

Discrimina que el uso de referencias sea correcto y útil para las ediciones de Wikipedia

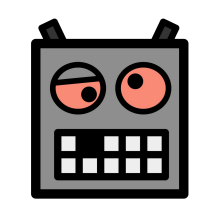

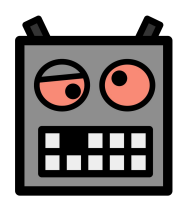

Censurar contenidos basados en criterios de relevancia, completitud, temas de interés general, etc…

**Es decir, el bot no sabe lo que lee**

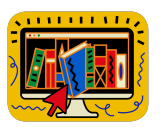

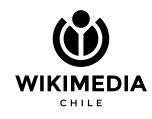

## ¿Qué hace ORES?

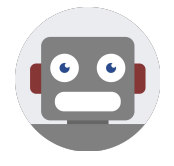

Evalúa las ediciones de las wikis, asignando valores a cada característica (persona registrada, categorías añadidas, cantidad de malas palabras, etc…)

Obtiene una matriz de valores que se ajustan a modelos de entrenamiento (aka *neuronas de aprendizaje*) para obtener un valor final entre 0 y 1

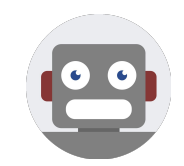

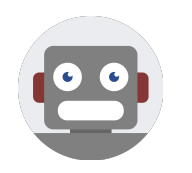

Todas las ediciones son evaluadas por ORES y se pueden consultar mediante un endpoint por cada revisión (o edición) que se realizan en las wikis.

Conoce más de ORES en **https://www.mediawiki.org/wiki/ORES**

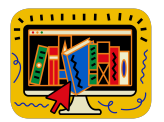

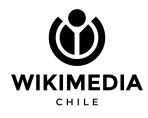

#### ¿Por qué SeroBOT ha funcionado?

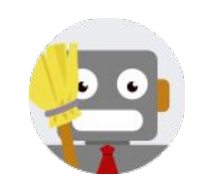

**El vandalismo no se detiene**

El vandalismo es constante en Wikipedia en español: desde colegios con estudiantes de secundaria declarándose amor profundo hasta gobiernos tergiversando la verdad

Al revertir las ediciones con más probabilidad de tener problemas, la comunidad puede enfocarse a otras tareas

#### **Reduce el mantenimiento**

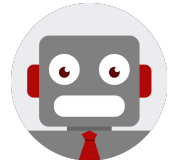

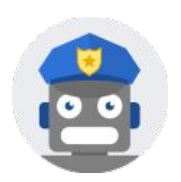

#### **Denuncias activas**

Si una persona se empeña en vandalizar Wikipedia, el bot deja avisos a las personas con rol de Bibliotecario para que tomen las medidas (bloquear páginas o personas)

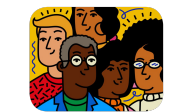

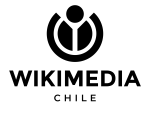

#### En resumen…

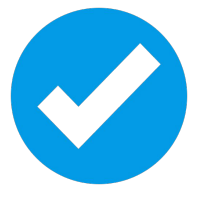

Los bots son scripts que colaboran con el mantenimiento de Wikipedia, y son controlados por una persona

SeroBOT toma los datos evaluados a partir de ORES -que es una inteligencia artificial- para determinar si la edición es buena o no

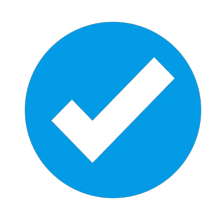

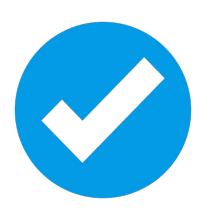

Cualquier persona puede crear un bot, en el lenguaje que le acomode. Debes seguir las políticas de Wikipedia antes de lanzar tu bot

¿Ideas?, ¿dudas?, ¿seguimos hablando? **<https://es.wikipedia.org/wiki/User:Superzerocool> @dennistobar** en Twitter

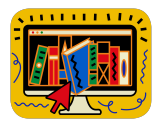

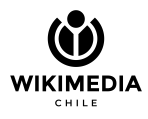

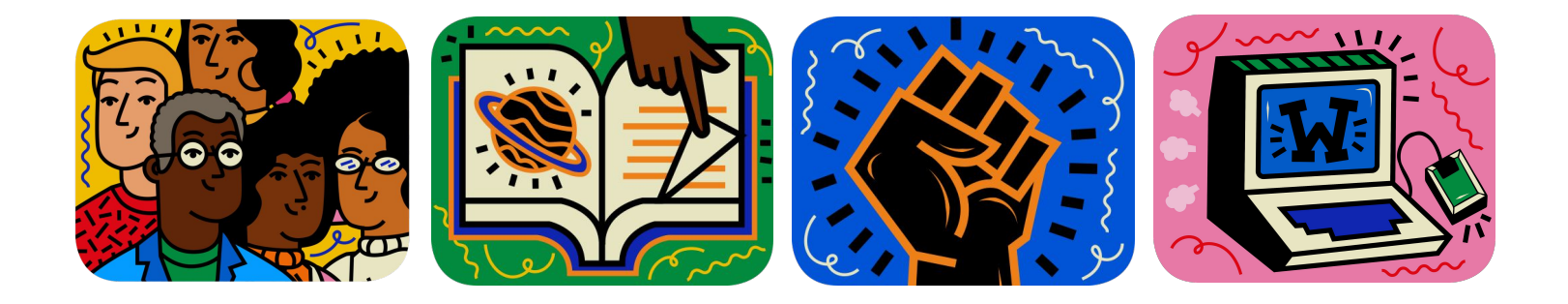

# ¡Muchas gracias!

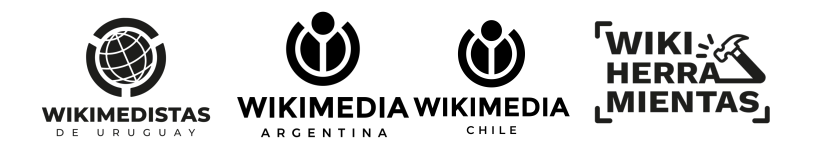